## The book was found

# Windows 7 Digital Classroom, (Book And Video Training)

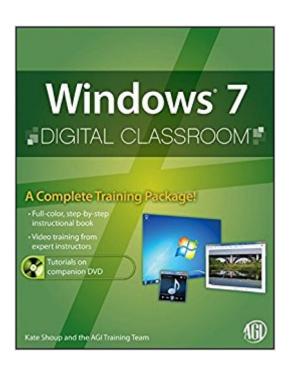

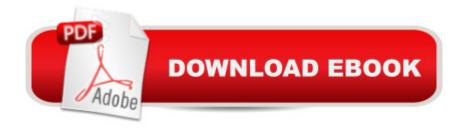

## Synopsis

Bring the classroom to your home with this training DVD and full-color instructional book! Windows 7 is the much-anticipated new operating system from Microsoft and is packed with new features and capabilities. With this book-and-DVD combination, you can learn essential skills and explore all the exciting new possibilities that Windows 7 has to offer. Fifteen self-paced lessons allow you to move at a speed that is comfortable for your learning style. Step-by-step instructions, lesson files, and video tutorials complement each topic covered. You'll investigate the new interface and functionality and learn how to customize settings, work with Internet Explorer, and maintain and troubleshoot issues. Packed with helpful information, this book encourages you to confidently get the most out of the new features of Windows 7. Serves as your own personal instructor, providing you with a valuable DVD-and-book combination that takes you from the basics through intermediate-level topics Allows you to learn the exciting new features of Windows 7 at your own pace, with video tutorials that complement the topics covered in the book Demonstrates how to customize settings, work with Internet Explorer, and maintain and troubleshoot issues Encourages you to get the most out of everything Windows 7 has to offer Windows 7 Digital Classroom is like having your own personal instructor guiding you through each lesson, while you work at your own pace.

#### **Book Information**

Paperback: 560 pages

Publisher: Wiley; 1 edition (January 26, 2010)

Language: English

ISBN-10: 047056802X

ISBN-13: 978-0470568026

Product Dimensions: 7.4 x 1.2 x 9.2 inches

Shipping Weight: 2.7 pounds (View shipping rates and policies)

Average Customer Review: 4.0 out of 5 stars Â See all reviews (10 customer reviews)

Best Sellers Rank: #1,215,051 in Books (See Top 100 in Books) #81 in Books > Computers &

Technology > Operating Systems > Windows > Windows Desktop > Windows 7 #1278 in Books

> Textbooks > Computer Science > Operating Systems #2886 in Books > Computers &

Technology > Software > Microsoft

### **Customer Reviews**

Definitely not for intermediate users and tech alike people, but for users that just started learning using Windows 7.

I enjoy this book as much as anyone can enjoy a reference book, definitely felt like I knew Windows 7 well after finishing it. For those who needs a quick reference about Windows 7 basics, this is a good one to have. Great speed in delivery. Book was in excellent condition with big discount from the seller. I highly recommend this seller. Thank you!

This is an inside view of Win 7 for beginners. It is laid out neatly and take you through the functions and their usage thoroughly

Easy to read and broken down into very manageable lessons with lots of pics. Id recommend it to anyone wanting to learn windows 7 and its also a excellent reference book.

great book! easy to follow and understand. Illustrations are exceptional and very easy follow along. I would recommend this book to anyone.

#### Download to continue reading...

Puppy Training: How To Train a Puppy: A Step-by-Step Guide to Positive Puppy Training (Dog training, Puppy training, Puppy house training, Puppy training ... your dog, Puppy training books Book 3) Windows 10: Windows 10 Mastery. The Ultimate Windows 10 Mastery Guide (Windows Operating System, Windows 10 User Guide, User Manual, Windows 10 For Beginners, Windows 10 For Dummies, Microsoft Office) Windows 7 Digital Classroom, (Book and Video Training) Puppy Training: Puppy Training for Beginners: The Complete Puppy Training Guide to Crate Training, Clicker Training, Leash Training, Housebreaking, Nutrition, and More Puppy Training: Step By Step Puppy Training Guide- Unique Tricks Included (puppy training for kids, puppy tricks, puppy potty training, housebreak your dog, obedience training, puppy training books) Windows 10: The Ultimate Guide For Beginners (Windows 10 for dummies, Windows 10 Manual, Windows 10 Complete User Guide, Learn the tips and tricks of Windows 10 Operating System) Windows 8.1: Learn Windows 8.1 in Two Hours: The Smart and Efficient Way to Learn Windows 8.1 (Windows 8.1, Windows 8.1 For Beginners) Adobe After Effects CS5 Digital Classroom, (Book and Video Training) Flash Professional CS5 Digital Classroom, (Book and Video Training) Flash CS4 Professional Digital Classroom, (Book and Video Training) Illustrator CS5 Digital Classroom, (Book and Video Training) InDesign CS4 Digital Classroom, (Book and Video Training) Puppy Training Guide 4th Edition: The Ultimate handbook to train your puppy in obedience, crate training and potty training (Training) manual, Puppy Development, ... Training, Tracking, Retrieving, Biting) Puppy Training: 10 Worst

Puppy Training Mistakes That Can Ruin Your Dog (And How To Train Them Right) (puppy training, dog training, puppy house breaking, ... training a puppy, how to train your puppy) Puppy Training: The Complete Guide To Housebreak Your Puppy in Just 7 Days: puppy training, dog training, puppy house breaking, puppy housetraining, house ... training, puppy training guide, dog tricks) Puppy Training: The Ultimate Guide to Housebreak Your Puppy in Just 7 Days: puppy training, dog training, puppy house breaking, puppy housetraining, house ... training, puppy training guide, dog tricks) Windows 10: The Ultimate User Guide for Advanced Users to Operate Microsoft Windows 10 (tips and tricks, user manual, user guide, updated and edited, Windows ... (windows,guide,general.guide,all Book 4) Google Classroom: The 2016 Google Classroom Guide (Google Classroom, Google Guide, Google Classrooms, Google Drive) Windows 10 Troubleshooting: Windows 10 Manuals, Display Problems, Sound Problems, Drivers and Software: Windows 10 Troubleshooting: How to Fix Common Problems ... Tips and Tricks, Optimize Windows 10 Windows ® Group Policy Resource Kit: Windows Server® 2008 and Windows Vista®: Windows Server® 2008 and Windows Vista®:

Dmca